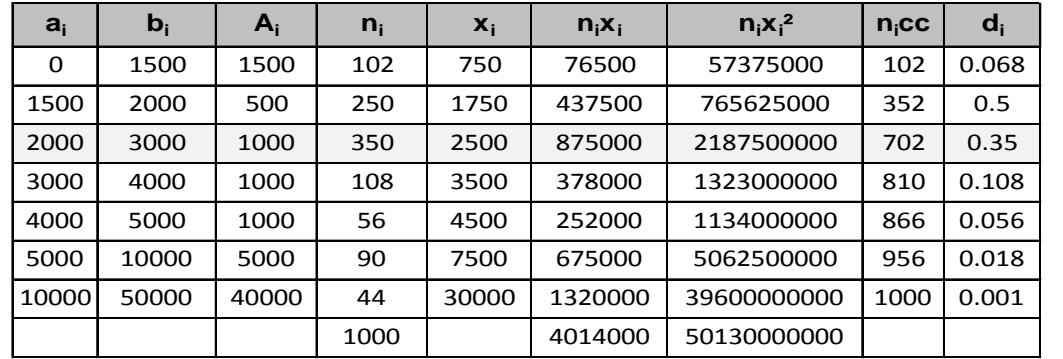

 $\mathbf I$ 

1. a. Le tableau statistique permet de calculer  $\overline{x} = \frac{1}{x} \sum n_i x_i = \frac{4014000}{1000} = 4014.$ 

b. La classe modale est celle de plus grande densité, c'est-à dire la classe [3000; 4000] et le mode est calculé en considérant les classes encadrant la classe modale, ce qui donne avec les notations du cours :  $\begin{cases} x_1 = 1500 \\ x_2 = 2000 \end{cases}$ ,  $\begin{cases} h = 0.50 \\ h_1 = 0.068 \text{ et } h_2 = 0.35 \end{cases}$ 

 $\begin{cases}\nk_1 = h - h_1 = 0.50 - 0.068 \approx 0.432 \\
k_2 = h - h_2 = 0.50 - 0.35 = 0.15 \\
M_o = \frac{k_2 x_1 + k_1 x_2}{k_2 + k_1} = \frac{0.15 * 1500 + 0.432 * 2000}{0.432 + 0.15} = \boxed{1871.13}$ ; comme prévu, le mode est plus grand que le centre de la classe modale, car

- c.  $Q_1$ : on le localise grâce aux effectifs cumulés croissants et on effectue une interpolation linéaire ; la classe médiane est la classe [1500; 2000], et on obtient :  $\frac{352-102}{2000-1500} = \frac{250-102}{Q-1500}$ , soit  $Q$
- d.  $Q_2 \simeq 2422.86$  et  $Q_3 \simeq 3444.44$ . Celà signifie que 50% des sinistres ont un coût inférieur ou égal à 2422.86 et 75% un coût inférieur ou égal à  $3444.44 \in$ .
- e. Le coefficient de Yule est donné par :  $C_Y = \frac{Q_1 + Q_3 2M_e}{Q_2 Q_1} = \frac{1796 + 3444.44 2*2422.86}{3444.44 1796} = \boxed{0.2395}$ ; ce coefficient est positif et traduit un étalement de la série à droite.

f. 
$$
V(x) = \frac{50130000000}{1000} - 4014^2 = 34017804
$$
 et l'écart-type,  $\sigma(x) = \sqrt{34017804} = 5832.48$ 

g.  $\bar{x} - 0.75\sigma(x) = 4014 - 0.75 * 5832.48 = -360.36$  et  $\bar{x} + 0.75\sigma(x) = 4014 + 0.75 * 5832.48 = 8388.36$ ; on doit donc ajouter<br>les effectifs des classes de 0 à 5000, puis estimer les effectifs des intervalles [5000; 8388.36], c

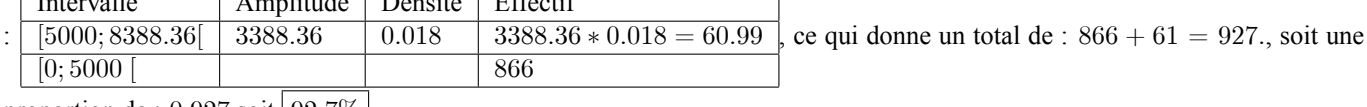

proportion de :  $0.927$  soit  $92.7\%$ 

2. On suppose que la série est appoximativement distribuée suivant une loi normale de movenne 4015 € et d'écart-type 5830 €.

- a. On calcule cette probabilité en standardisant la variable aléatoire, c'est-à dire en se ramenant à la loi normale centrée réduite. On pose  $Z = \frac{X-m}{\sigma} = \frac{X-4015}{5830}$ , où m et  $\sigma$  désignent respectivement la moyenne et l'écart-type de X, alors Z suit la loi  $\mathcal{N}(0,1)$ . On obtient:  $P(4015 - 0.75 * 5830 < X < 4015 + 0.75 * 5830) = P(-0.75 \le Z \le 0.75) = 2F(0.75) - 1$ , où F est la fonction de répartition de la loi normale centrée réduite, dont les valeurs sont lues dans la table ; on lit  $F(0.75) \simeq 0.7734$ , ce qui donne :  $2 * 0.7734 - 1 = 0.5468$ , ce qui montre que l'hypothèse de normalité ne peut être retenue.
- b. La loi normale est symétrique, on aurait :  $M_e = m = |4014|$ , alors qu'ici la médiane est : 2422.86.

## **II EXERCICE-2**

 $\mathbf{1}$ .

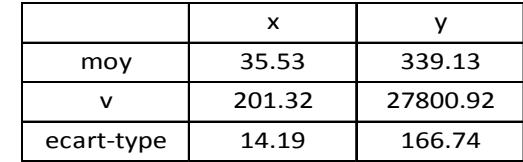

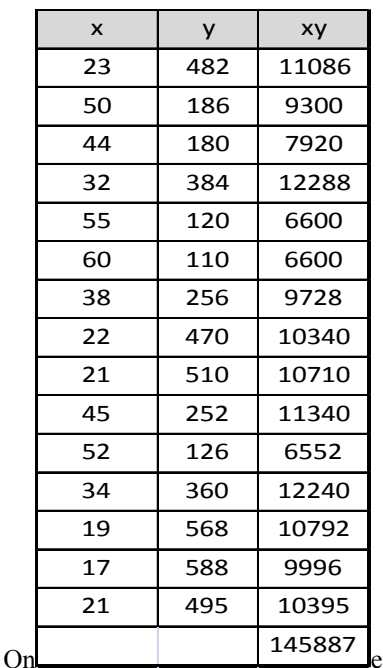

**887** en déduit la covariance :  $Cov(x; y) = \frac{1}{n} \sum x_i y_i - \overline{x} * \overline{y} = \frac{145887}{15} - 35.53 * 339.13 = -\frac{2323.49}{15}$ 

2.  $r \approx -0.9826$ 

3.  $r = \frac{Cov(x; y)}{\sigma(x) \sigma(y)}$ ; ce coefficient est toujours compris entre -1 et 1; c'est un indicateur qui contribue à valider ou à refuser le modèle linéaire. Son signe, ici négatif traduit que les variables  $x$  et  $y$  varient en sens contraires ; par ailleurs, plus sa valeur absolue se rapproche de 1 ( $r$  proche de 1 ou de -1) plus le modèle linéaire est adapté aux d rejeté.

- 4. On trouve :  $\hat{y} = \hat{a}x + \hat{b} = \boxed{-11.5477x + 749.4627}$ ; avec  $\hat{a} = \frac{Cov(x; y)}{V(x)}$  et  $\hat{b} = \overline{y} \hat{a}\overline{x}$
- 5. L'équation de l'analyse de la variance est :  $SCT = SCE + SCR$

 $SCT = nV(y) = 15 * 27800.92 = 417013.8$  et  $SCE = R^2 * SCT \simeq (-0.9826)^2 * 417013.8 \simeq 402627.97$  ou  $V(\hat{y}) = V(\hat{a}x + \hat{b}) = \hat{a}^2 V(x) = (-11.5477)^2 * 201.32 = 26845.90$  et  $SCE = nV(\hat{y}) = 15 * 26845.90 = 402688.5$ On trouve  $SCR = SCT - SCE = 417013.8 - 402627.97 = 14385.83$ Méthode TGV :  $SCR = SCT - SCE = SCT - R^2 * SCT = (1 - R^2)$   $SCT = (1 - (-0.9826)^2) * 417013.8 \approx 14385.83$ 

6.  $R^2 = \frac{SCE}{SCT} = r^2 \approx (-0.9826)^2 = 0.9655$ ; ce coefficient donne la part de la variation totale expliquée par le modèle, ici 96.55%. vérification :  $\frac{SCE}{SCT} = \frac{402688.5}{417013.8} \approx 0.9657$ 

 $\mathfrak{D}$ 

7.  $\hat{y}(25) = -11.5477 * 25 + 749.4627 \approx 460.77$ 

## **III EXERCICE-3** (2.5 pts)

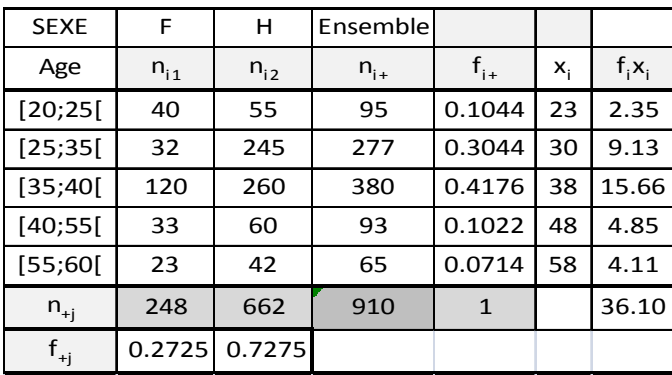

## L1 ecostat

## **CORRIGE PARTIEL B**

- 1. Les fréquences relatives marginales,  $f_{+j}$ , sont calculés dans le tableau.
- 2. La fréquence des femmes de moins de 25 ans est une fréquence partielle, elle est donnée par :  $f_{5,2} = \frac{40}{910} \approx 4.40 \times 10^{-2}$
- 3. la fréquence des [35; 40] parmi les hommess est une fréquence conditionnelle :  $f_{i=3/j=2} = \frac{260}{662} = 0.3927$
- 4. L'âge moyen est calculé dans le tableau :  $\overline{x} = \sum f_{i+}x_i = 36.10$  ans.